## FOLDABLE KEYBOARD **フォルダブル日本語キーボー (USB) SKB-FLGRUSB**

●表面にシリコンゴムを使用しているので、防塵・防水性に優れています。 USB Ver.1.1 112(106 Windows ACPI

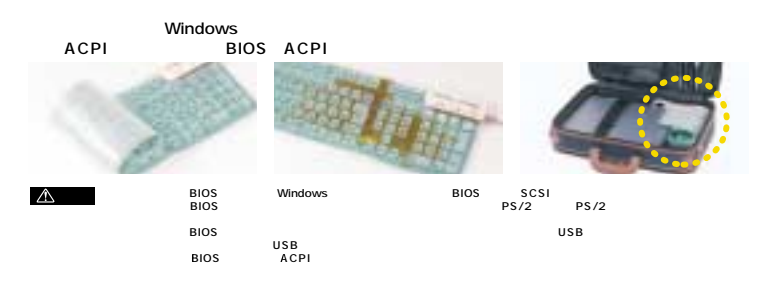

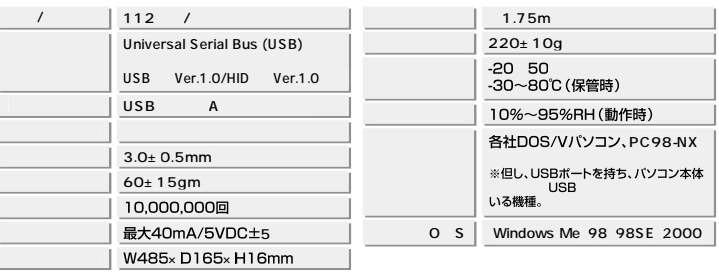

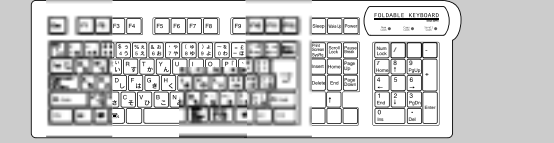

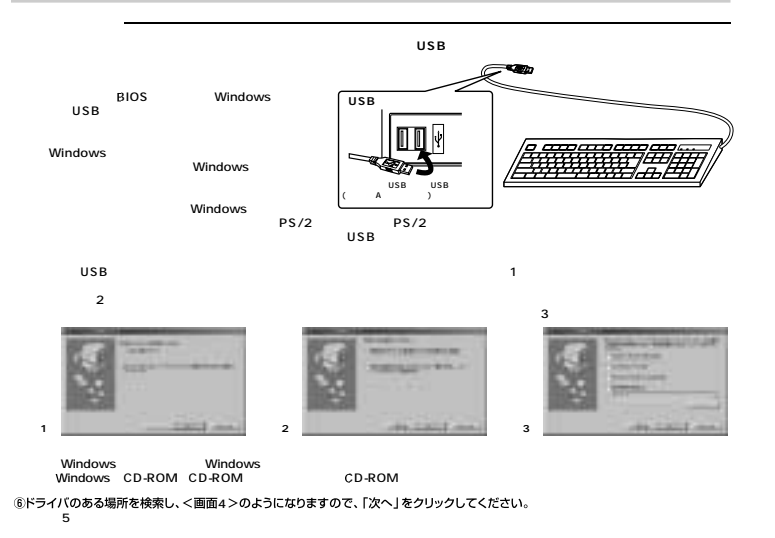

2